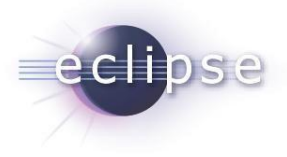

### **Description**

The Eclipse 4 RCP application development course will help you understand how to implement your own application based on the Eclipse 4 platform. The Eclipse 4 release significantly changes the programming model for Eclipse RCP development. The course explains the existing core frameworks in Eclipse, e.g. SWT, databinding, plug-in architecture, extension point, etc. as well as the new Eclipse 4 platform concepts, e.g. dependency injection, declarative styling, service consumption, the application model, the rendering framework, etc. This course also covers application lifecycle questions, like application updates and headless builds. Participants will create a complete standalone application to familiarizing themselves with the different concepts.

### **Audience**

Software developers and architects

#### **Prerequisites**

Experience with Eclipse and strong knowledge of Java

### **Duration and Format**

Five-day instructor-led class with at least 50% hands-on labs and tutorials

### **Outline**

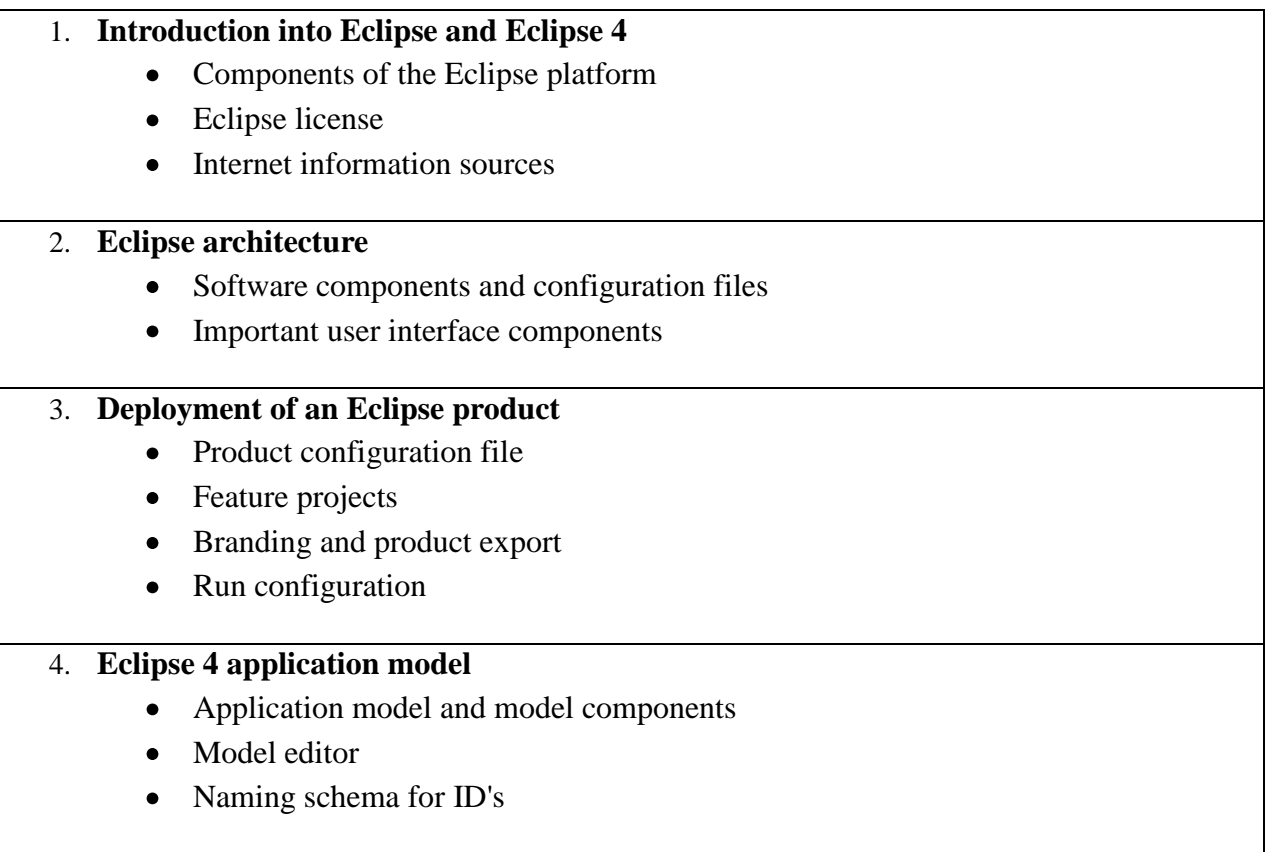

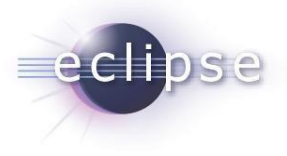

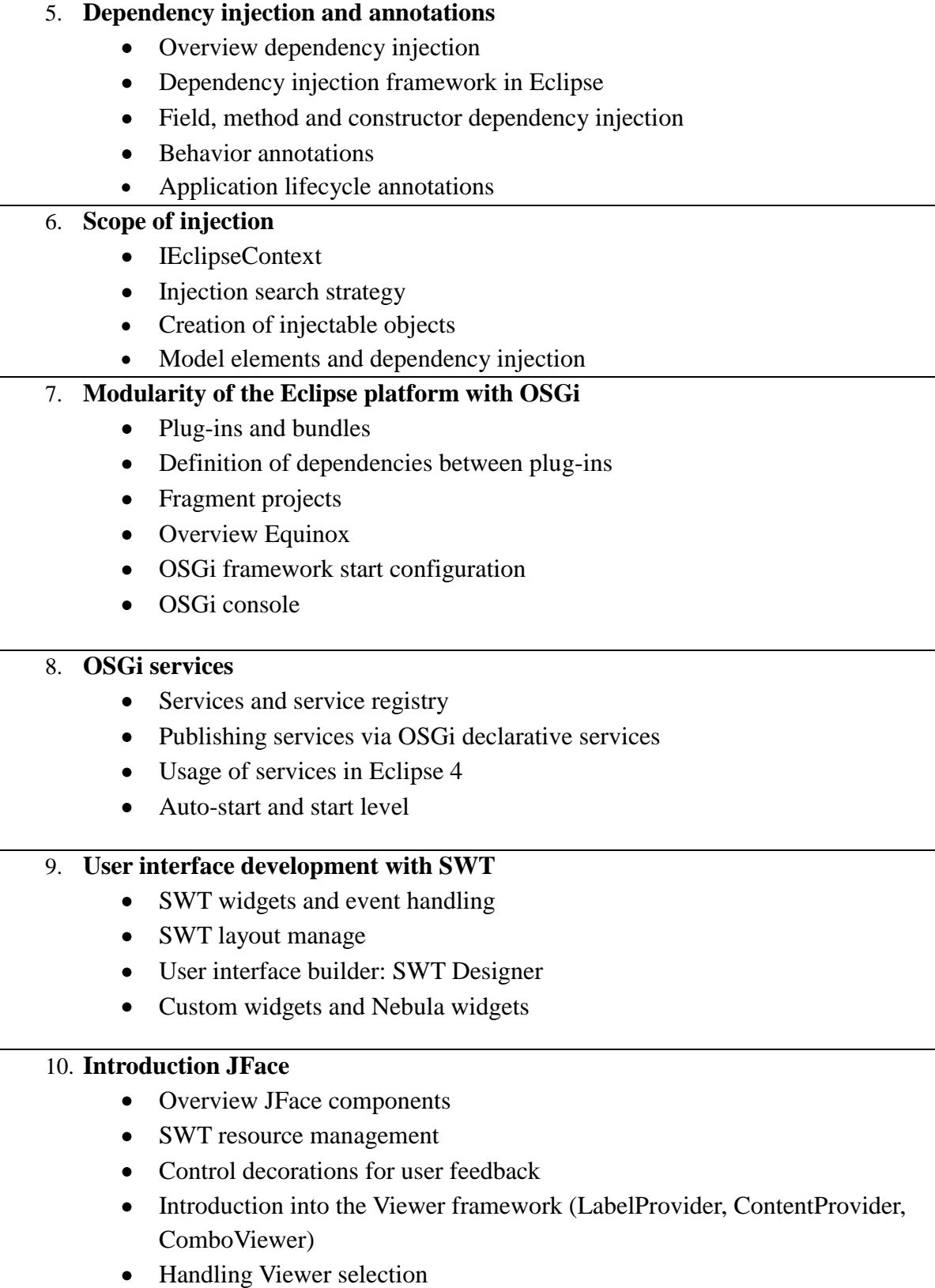

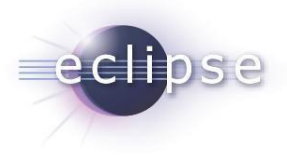

### 11. **JFace TableViewer and TreeViewer**

- ColumnLabelProvider and CellLabelProvider
- Editable tables
- Sorting, filtering, layouts and own label provider

## 12. **Commands, Handlers, Menus and Toolbars**

- Contributing to the menu and the toolbar
- Handling of popup menus
- Scope of handlers and core expressions
- Defining keybindings

### 13. **Dialog and Wizards**

- SWT standard dialogs
- JFace dialogs
- JFace wizards

## 14. **JFace Data Binding**

- Introduction into databinding
- Observing properties
- Conversion, validation and update strategies
- Databinding for JFace Viewers
- Master / detail bindings

### 15. **Platform services and interaction of components**

- Service overview
- Part service
- Model service
- Selection service
- Command and Handler service

### 16. **Editor handling in Eclipse 4**

- Definition of parts which behave as editors
- Using services to interact with parts

### 17. **Accessing and extending the Eclipse context**

- Accessing the context
- Extending the Eclipse context with own objects
- Using dependency injection to create own objects

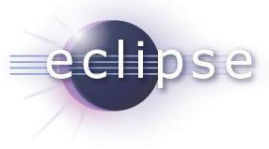

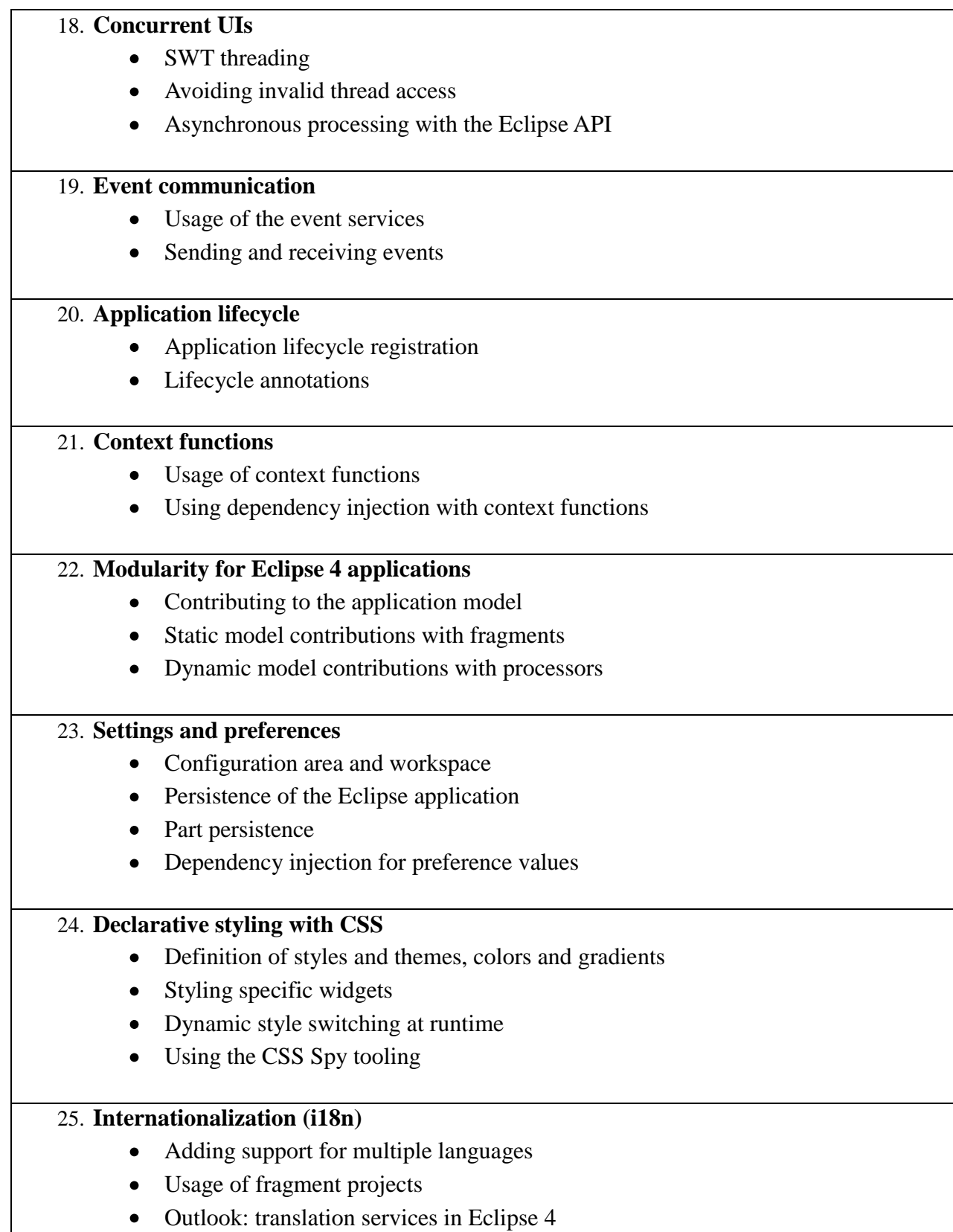

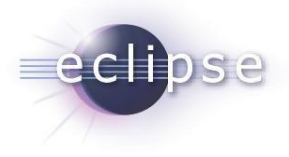

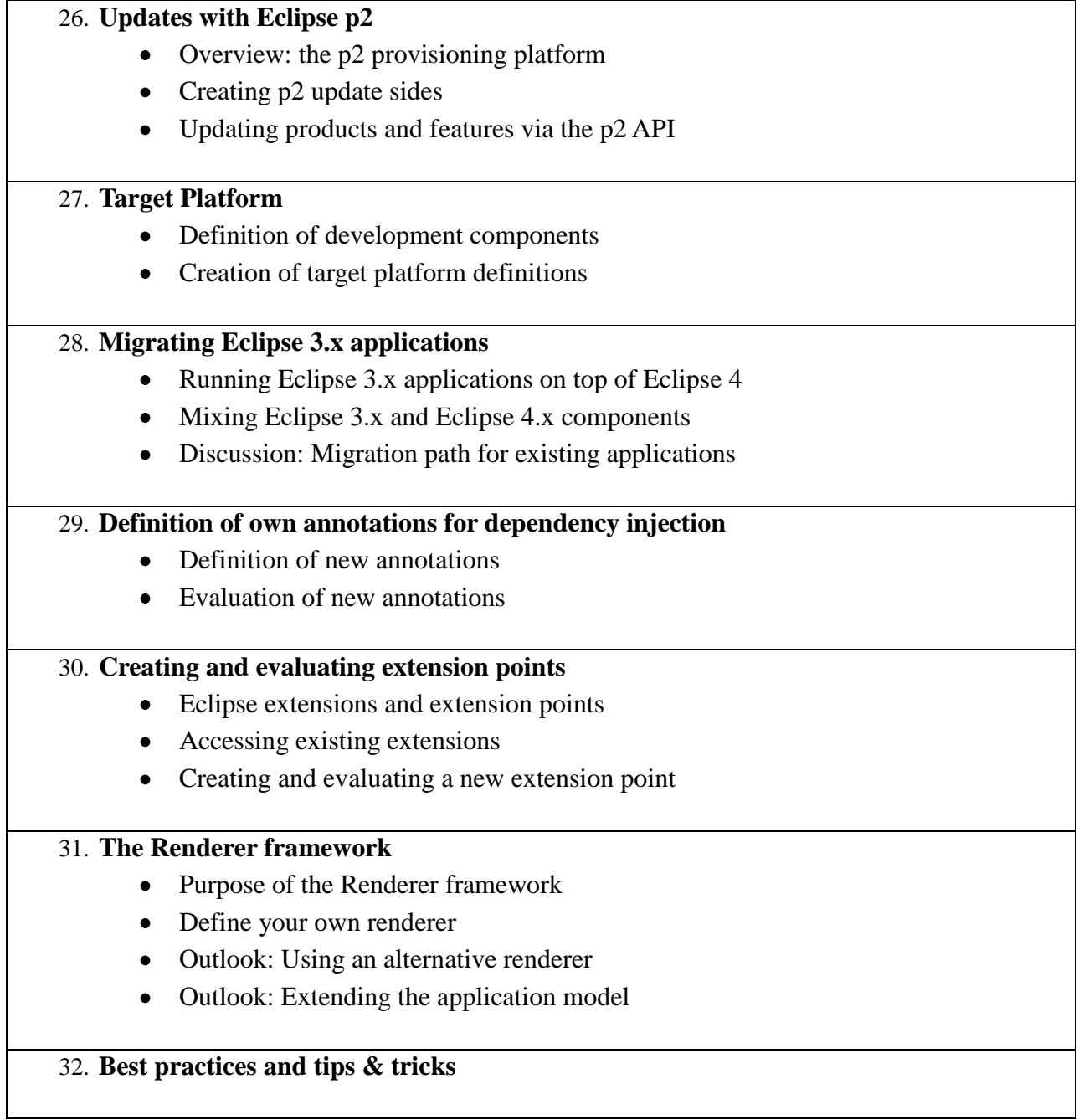